# **Lecture 5B**

### **Machine Number Representation**

- **□** Bits are just bits (have no inherent meaning)
	- conventions define the relationships between bits and numbers
- □ Binary numbers (base 2) integers
	- $0000 \rightarrow 0001 \rightarrow 0010 \rightarrow 0011 \rightarrow 0100 \rightarrow 0101 \rightarrow \ldots$
	- $\bullet$  in decimal from 0 to 2<sup>n</sup>-1 for n bits
- **□** Of course, it gets more complicated
	- storage locations (e.g., register file words) are finite, so have to worry about overflow (i.e., when the number is too big to fit into 32 bits)
	- have to be able to represent negative numbers, e.g., how do we specify -8 in

addi  $$sp, $sp, -8$  # $$sp = $sp - 8$ 

• in real systems have to provide for more that just integers, e.g., fractions and real numbers (and floating point) and alphanumeric (characters)

### **Possible Representations**

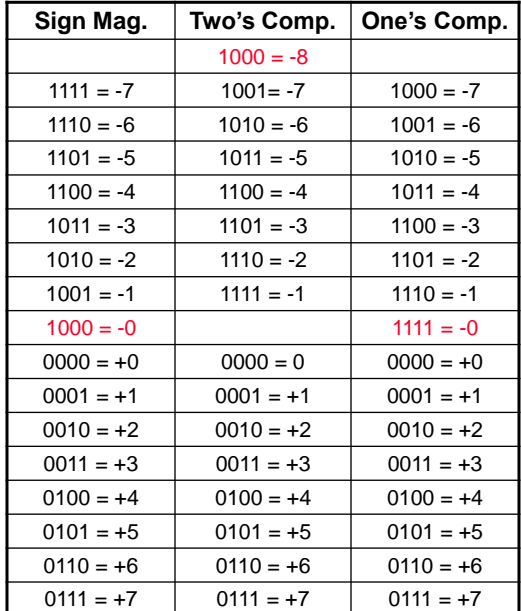

### **MIPS Representations**

□ 32-bit signed numbers (2's complement):

```
0000 0000 0000 0000 0000 0000 0000 0000two = 0ten
0000 0000 0000 0000 0000 0000 0000 0001two = + 1ten
0000 0000 0000 0000 0000 0000 0000 0010two = + 2ten
...
0111 1111 1111 1111 1111 1111 1111 1110two = + 2,147,483,646ten
0111 1111 1111 1111 1111 1111 1111 1111two = + 2,147,483,647ten
1000 0000 0000 0000 0000 0000 0000 0000two = – 2,147,483,648ten
1000 0000 0000 0000 0000 0000 0000 0001two = – 2,147,483,647ten
1000 0000 0000 0000 0000 0000 0000 0010\frac{1}{\text{two}} = -2,147, 483,646\frac{1}{\text{ten}}...
1111 1111 1111 1111 1111 1111 1111 1101two = – 3ten
1111 1111 1111 1111 1111 1111 1111 1110two = – 2ten
1111 1111 1111 1111 1111 1111 1111 1111two = – 1ten
                                                           maxint
                                                          minint
```
- □ What if the bit string represented addresses?
	- need operations that also deal with only positive (unsigned) integers

### **Two's Complement Operations**

- $\Box$  Negating a two's complement number complement all the bits and then add a 1
	- remember: "negate" and "invert" are quite different!
- **□** Converting n-bit numbers into numbers with more than n bits:
	- MIPS 16-bit immediate gets converted to 32 bits for arithmetic
	- sign extend copy the most significant bit (the sign bit) into the other bits

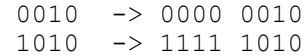

• sign extension versus zero extend (lb vs. lbu)

### **Design the MIPS Arithmetic Logic Unit (ALU)**

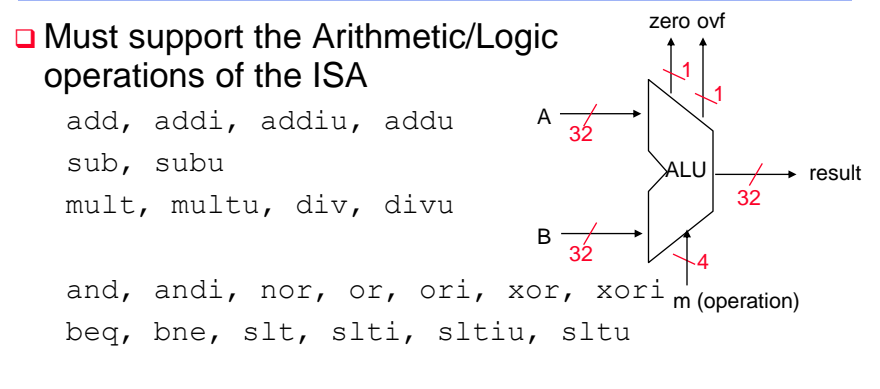

### **□** With special handling for

- sign extend addi, addiu, slti, sltiu
- zero extend andi, ori, xori
- $\bullet$  overflow detection  $-$  add, addi, sub

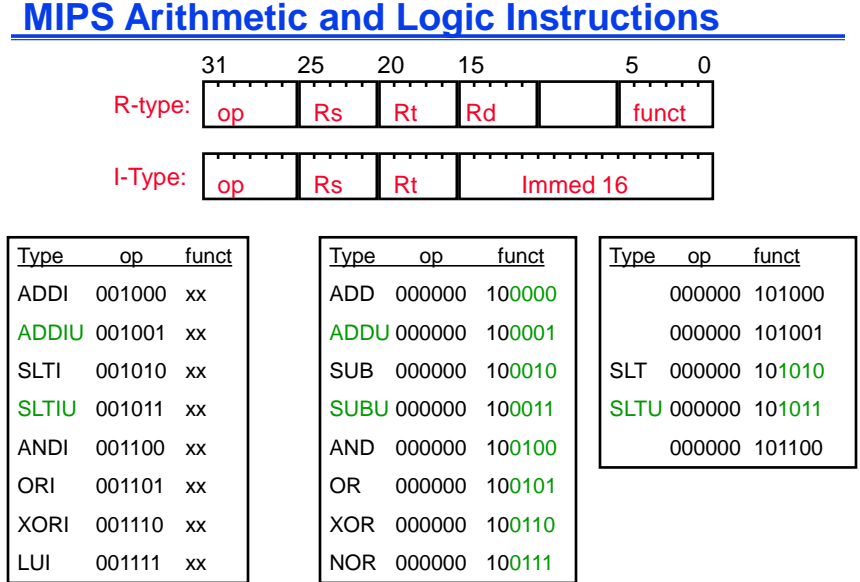

# **Design Trick: Divide & Conquer**

- □ Break the problem into simpler problems, solve them and glue together the solution
- Example: assume the immediates have been taken care of before the ALU
	- now down to 10 operations
	- can encode in 4 bits

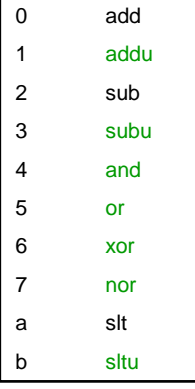

### **Addition & Subtraction**

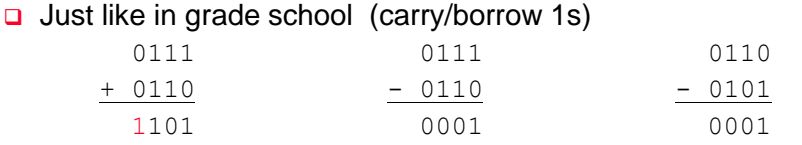

- $\Box$  Two's complement operations are easy
	- do subtraction by negating and then adding

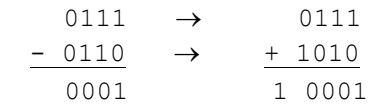

- □ Overflow (result too large for finite computer word)
	- e.g., adding two n-bit numbers does not yield an n-bit number
		- 0111 + 0001 1000

# **Building a 1-bit Binary Adder**

| carry_in                           | A | в | $carry_in$ | carry_out | S |
|------------------------------------|---|---|------------|-----------|---|
|                                    |   | ∩ |            |           |   |
| Α<br>1 bit                         | ∩ | ∩ |            | O         |   |
| Full<br>$\overline{\phantom{a}}$ S | ∩ |   | 0          | 0         |   |
| Adder<br>B                         | ∩ |   |            |           |   |
|                                    |   | O | 0          | O         |   |
| carry_out                          |   | ∩ |            |           |   |
|                                    |   |   | 0          |           |   |
|                                    |   |   |            |           |   |

 $S = A$  xor B xor carry\_in carry\_out = A&B | A&carry\_in | B&carry\_in

- **□** How can we use it to build a 32-bit adder?
- How can we modify it easily to build an adder/subtractor?

### **Building 32-bit Adder**

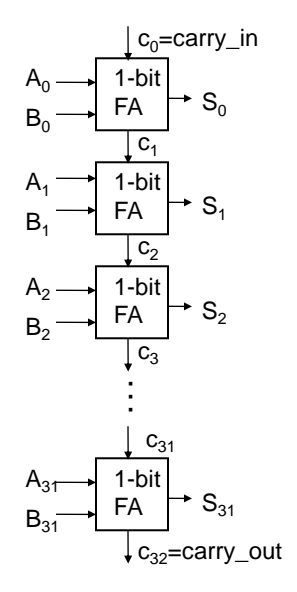

**□** Just connect the carry-out of the least significant bit FA to the carry-in of the next least significant bit and connect . . .

#### □ Ripple Carry Adder (RCA)

- advantage: simple logic, so small (low cost)
- disadvantage: slow and lots of glitching (so lots of energy consumption)

# **A 32-bit Ripple Carry Adder/Subtractor**

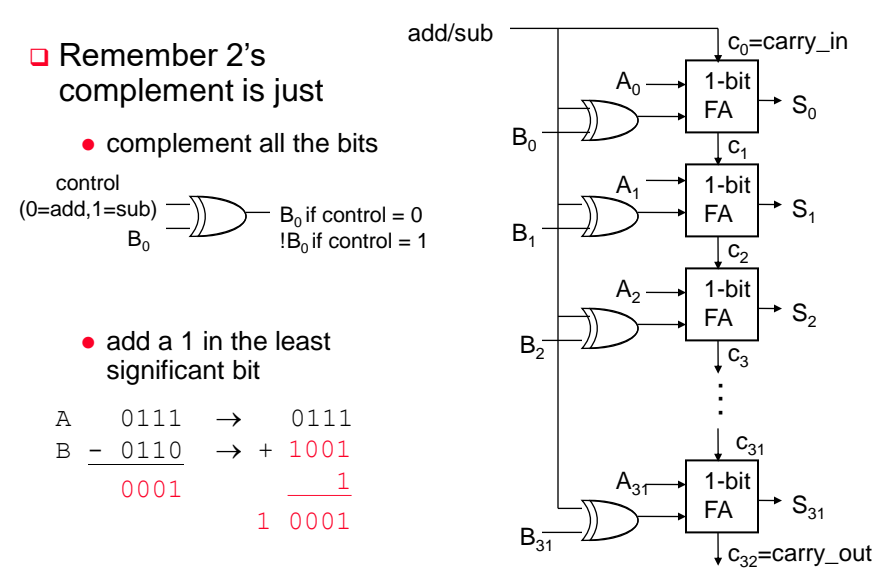

# **Overflow Detection and Effects**

- Overflow: the result is too large to represent in the number of bits allocated
- O When adding operands with different signs, overflow cannot occur! Overflow occurs when
	- adding two positives yields a negative
	- or, adding two negatives gives a positive
	- or, subtract a negative from a positive gives a negative
	- or, subtract a positive from a negative gives a positive

# **New MIPS Instructions**

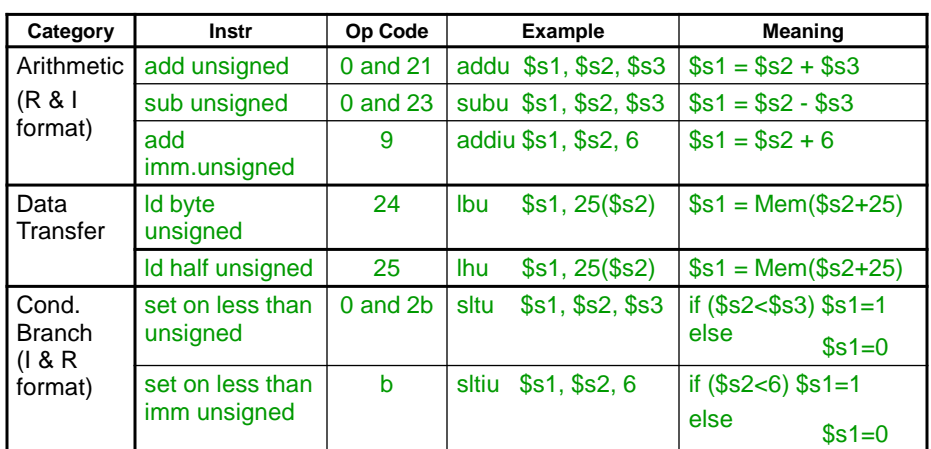

**□ Sign extend** – addiu, addiu, slti, sltiu

□ Zero extend – andi, ori, xori

Overflow detected – add, addi, sub

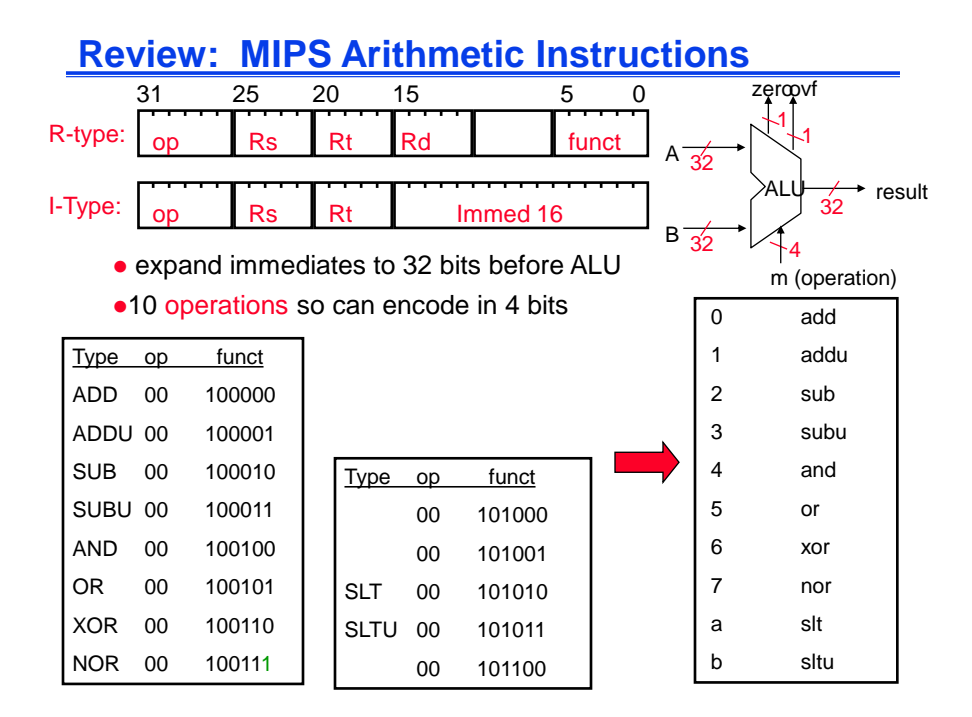

# **Review: A 32-bit Adder/Subtractor**

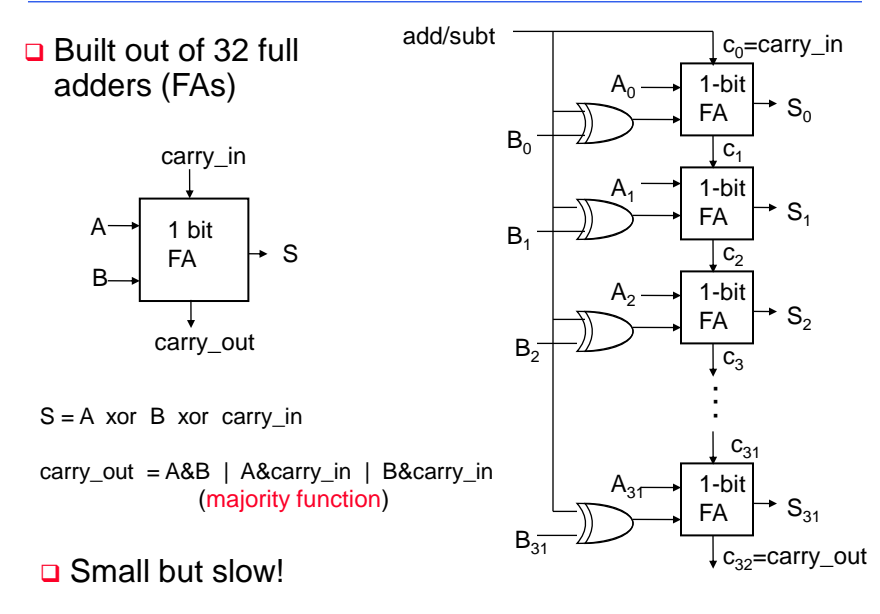

# **Tailoring the ALU to the MIPS ISA**

- Also need to support the logic operations (and, nor, or, xor)
	- Bit wise operations (no carry operation involved)
	- Need a logic gate for each function and a mux to choose the output
- □ Also need to support the set-on-less-than instruction  $(slt)$ 
	- Uses subtraction to determine if  $(a b) < 0$  (implies  $a < b$ )
- $\Box$  Also need to support test for equality (bne, beq)
	- Again use subtraction:  $(a b) = 0$  implies  $a = b$
- **Q** Also need to add overflow detection hardware overflow detection enabled only for add, addi, sub
- $\Box$  Immediates are sign extended outside the ALU with wiring (i.e., no logic needed)

### **A Simple ALU Cell with Logic Op Support**

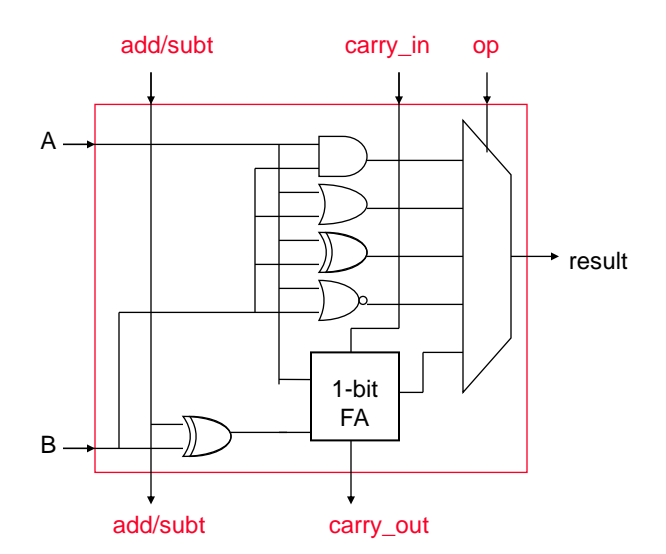

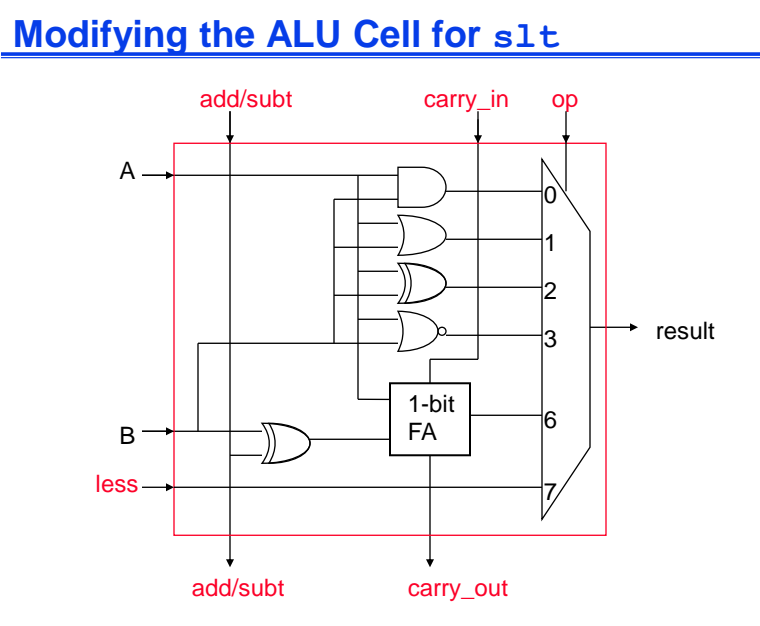

#### **Modifying the ALU for slt** A0 0 □ First perform a subtraction □ Make the result 1 if the subtraction yields a negative result Make the result 0 if the subtraction yields a positive result • tie the most significant sum bit (sign bit) to the low order less input  $A<sub>1</sub>$  $B_1$  $\mathsf{B}_0$  $A_{31}$ +  $result_1$ less +  $result<sub>0</sub>$ less  $result_{31}$ **. . .**

 $\overline{0}$ set

 $B_{31}$ 

less

+

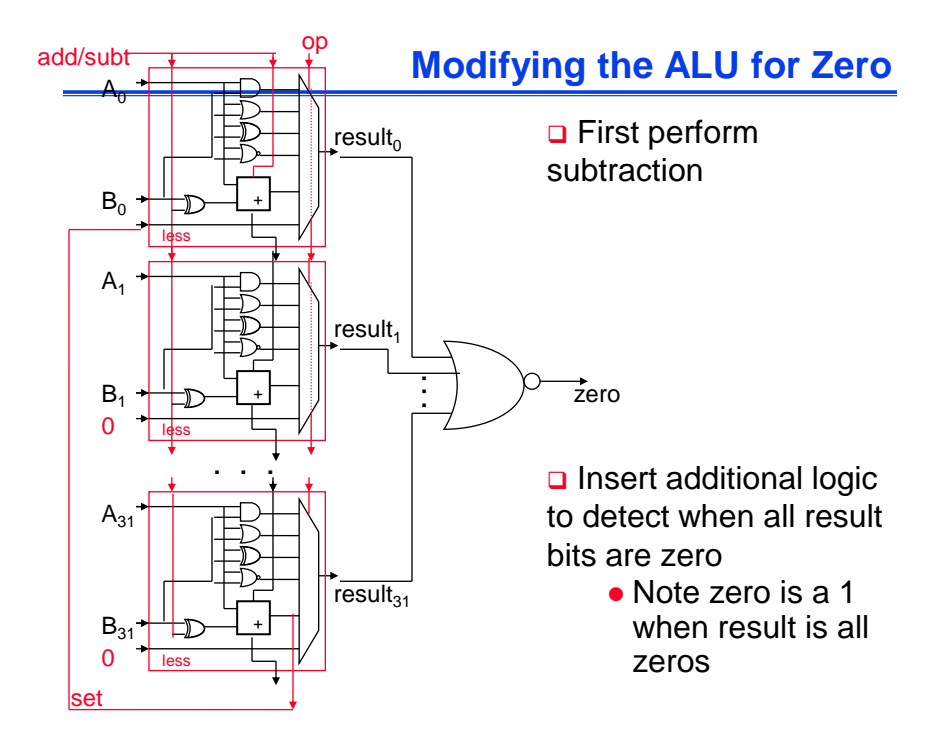

# **Overflow Detection**

Overflow occurs when the result is too large to represent in the number of bits allocated

- adding two positives yields a negative
- or, adding two negatives gives a positive
- or, subtract a negative from a positive gives a negative
- or, subtract a positive from a negative gives a positive
- □ On your own: Prove you can detect overflow by:
	- Carry into MSB xor Carry out of MSB

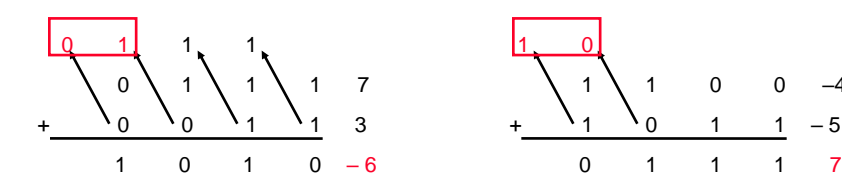

–4 – 5

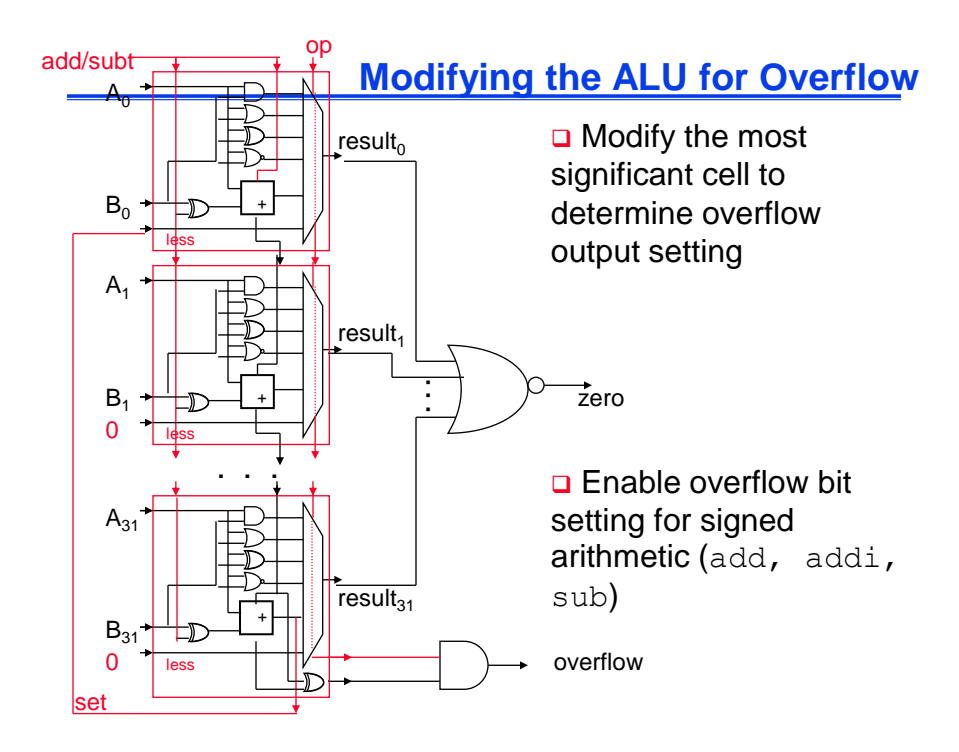

# **Multiplication**

- □ More complicated than addition
	- Can be accomplished via shifting and adding

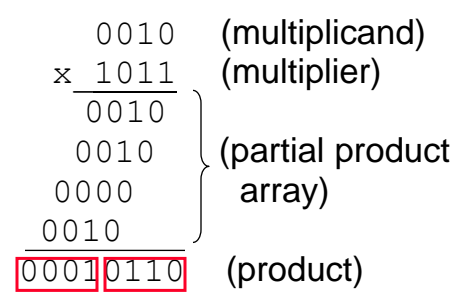

- Double precision product produced
- □ More time and more area to compute

# **MIPS Multiply Instruction**

### □ Multiply produces a double precision product

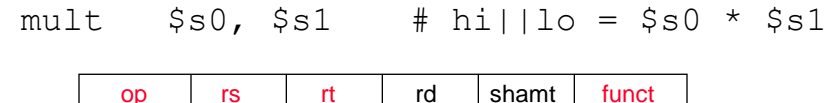

- Low-order word of the product is left in processor register lo and the high-order word is left in register hi
- Instructions mfhi rd and mflo rd are provided to move the product to (user accessible) registers in the register file
- **□** Multiplies are done by fast, dedicated hardware and are much more complex (and slower) than adders
- **□** Hardware dividers are even *more* complex and even slower

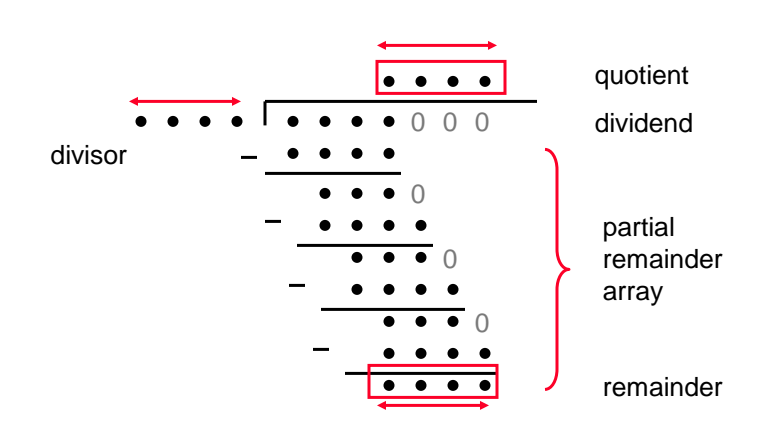

### **Division**

### **MIPS Divide Instruction**

 $\Box$  Divide generates the reminder in hi and the quotient in  $1<sub>o</sub>$ 

div  $$s0, $s1$  #  $10 = $s0 / $s1$  $#$  hi = \$s0 mod \$s1 op rs t rt rd shamt funct

- Instructions mflo rd and mfhi rd are provided to move the quotient and reminder to (user accessible) registers in the register file
- **□** As with multiply, divide ignores overflow so software must determine if the quotient is too large. Software must also check the divisor to avoid division by 0.

### **Integer Multiplication in MIPS - revisited**

**Q** Multiply instructions

needed

- **mult Rs, Rt Signed multiplication**
- **multu Rs, Rt Unsigned multiplication**
- $\Box$  32-bit multiplication produces a 64-bit Product.
- **□** Separate pair of 32-bit registers
	- **HI = high-order 32-bit of product**
	- **LO = low-order 32-bit of product**

MIPS also has a special **mul** instruction

- **mul Rd, Rs, Rt Rd = Rs × Rt**
- Copy **LO** into destination register **Rd**
- Useful when the product is small (32 bits) and **HI** is not

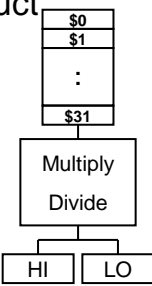

### **Integer Division in MIPS**

**Divide instructions** 

- **div Rs, Rt Signed division**
- **divu Rs, Rt Unsigned division**

Division produces quotient and remainder

**□** Separate pair of 32-bit registers

- **HI = 32-bit remainder**
- **LO = 32-bit quotient**
- If divisor is 0 then result is **unpredictable**

**Q** Moving data from **HI, LO** to MIPS registers<sup>1</sup>

- **mfhi Rd** (**Rd = HI**)
- **mflo Rd** (**Rd = LO**)

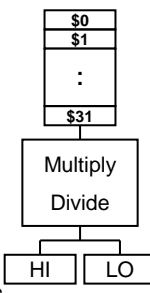

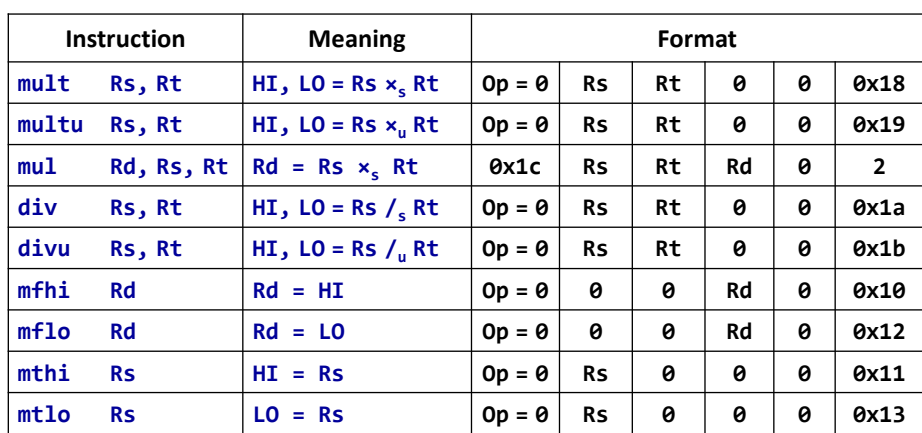

### **Integer Multiply and Divide Instructions**

 $\mathbf{x}_s$  = Signed multiplication,  $\mathbf{x}_u$  = Unsigned multiplication

 $\mathcal{L}_s$  = Signed division,  $\mathcal{L}_u$  = Unsigned division

### **Shift Operations**

**□** Shifts move all the bits in a word left or right

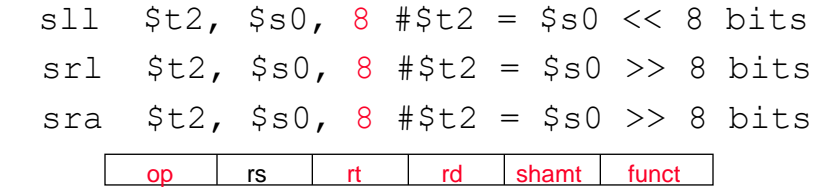

- **□** Notice that a 5-bit shamt field is enough to shift a 32-bit value  $2^5$  – 1 or 31 bit positions
- Logical shifts fill with zeros, arithmetic left shifts fill with the sign bit
- $\Box$  The shift operation is implemented by hardware separate from the ALU

## **MIPS Conditional Branch Instructions**

MIPS **compare and branch** instructions:

**beq Rs, Rt, label** if (**Rs == Rt**) branch to **label**

- **bne Rs, Rt, label** if (**Rs != Rt**) branch to **label**
- MIPS **compare to zero & branch** instructions:

Compare to zero is used frequently and implemented efficiently

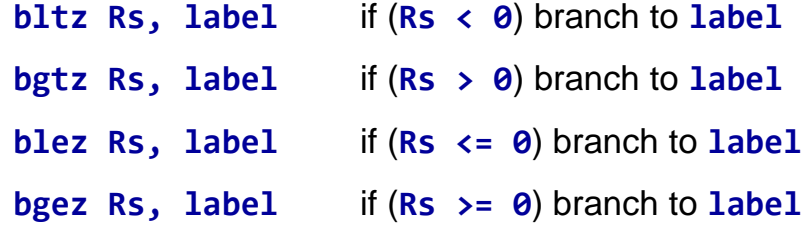

**beqz** and **bnez** are defined as pseudo-instructions.

# **Branch Instruction Format**

Branch Instructions are of the I-type Format:

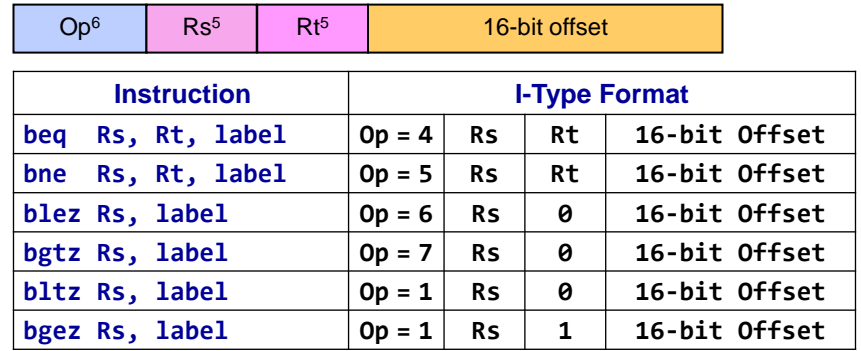

The branch instructions modify the **PC register** only

### **PC-Relative addressing**:

If (branch is taken) **PC = PC + 4 + 4×offset** else **PC =PC+4**

# **Unconditional Jump Instruction**

**Q** Unconditional Jump instruction has the following syntax:

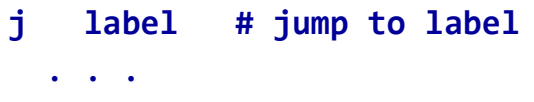

**label:**

- The jump instruction is **always taken**
- □ The Jump instruction is of the J-type format:

 $Op<sup>6</sup> = 2$  26-bit address

□ The jump instruction modifies the program counter PC:

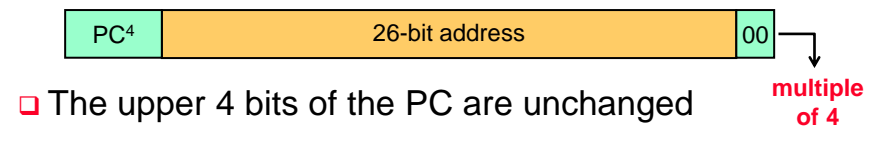

### **Translating an IF Statement**

□ Consider the following IF statement:

**if**  $(a == b) c = d + e$ ; else  $c = d - e$ ;

Given that **a, b, c, d, e** are in **\$t0 … \$t4** respectively

 $\Box$  How to translate the above IF statement?

**bne \$t0, \$t1, else addu \$t2, \$t3, \$t4 j next else: subu \$t2, \$t3, \$t4 next: . . .**

### **Logical AND Expression**

 Programming languages use **short-circuit evaluation**

If first condition is **false**, second condition is **skipped**

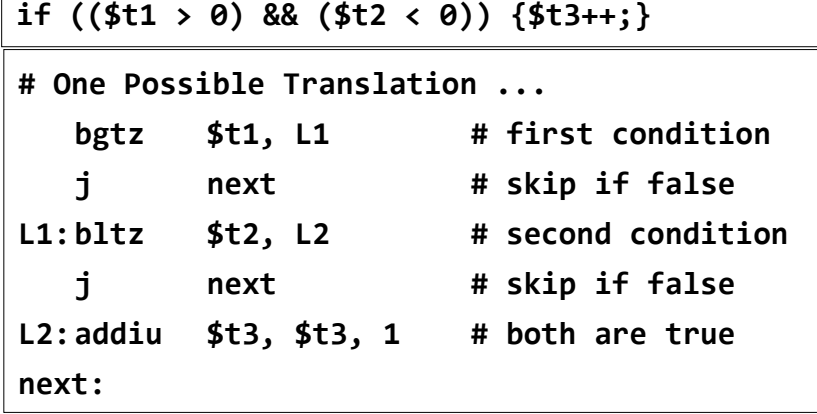

**Better Translation of Logical AND**

**if ((\$t1 > 0) && (\$t2 < 0)) {\$t3++;}**

Allow the program to **fall through** to second condition

```
!($t1 > 0) is equivalent to ($t1 <= 0)
```
**!(\$t2 < 0)** is equivalent to **(\$t2 >= 0)**

Number of instructions is reduced from **5** to **3**

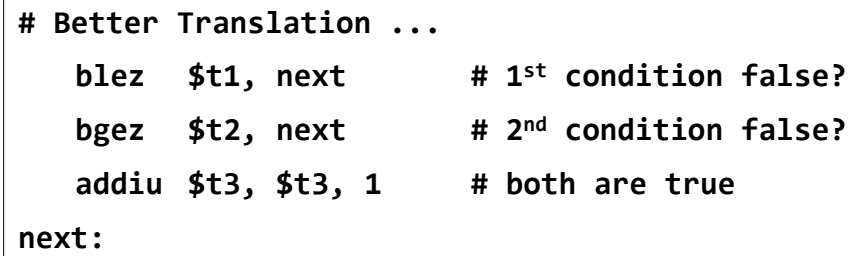

### **Logical OR Expression**

**Short-circuit evaluation** for logical OR

If first condition is **true**, second condition is **skipped**

**if ((\$t1 > 0) || (\$t2 < 0)) {\$t3++;}**

Use **fall-through** to keep the code as short as possible

**bgtz \$t1, L1 # 1st condition true? bgez \$t2, next # 2nd condition false? L1: addiu \$t3, \$t3, 1 # increment \$t3 next:**

**Compare Instructions**

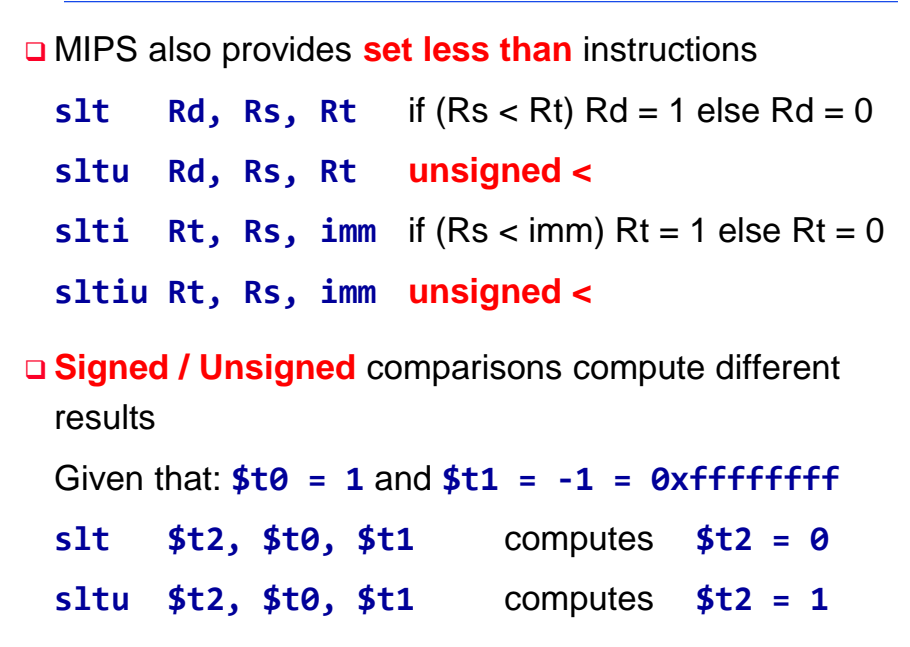

### **Compare Instruction Formats**

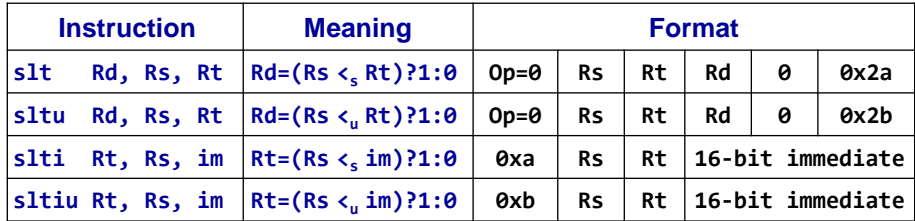

The other comparisons are defined as pseudoinstructions:

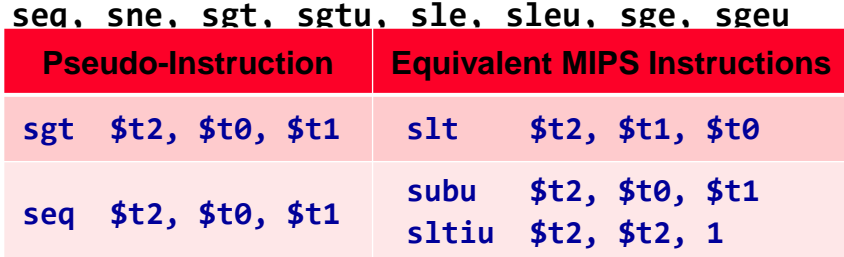

# **Pseudo-Branch Instructions**

**Q MIPS hardware does NOT provide the following** instructions:

|  | blt, bltu | branch if less than        |     | (signed / unsigned) |                                                  |
|--|-----------|----------------------------|-----|---------------------|--------------------------------------------------|
|  | ble, bleu | branch if less or equal    |     | (signed / unsigned) |                                                  |
|  | bgt, bgtu | branch if greater than     |     | (signed / unsigned) |                                                  |
|  | bge, bgeu | branch if greater or equal |     | (signed / unsigned) |                                                  |
|  |           | <b>Pseudo-Instruction</b>  |     |                     | <b>Equivalent MIPS Instructions</b>              |
|  |           | blt \$t0, \$t1, label      |     |                     | $slt$ $$at, $t0, $t1$<br>bne \$at, \$zero, label |
|  |           | ble \$t0, \$t1, label      | beq |                     | $slt$ $$at, $t1, $t0$<br>\$at, \$zero, label     |

**\$at** (**\$1**) is the **assembler temporary register**

# **Using Pseudo-Branch Instructions**

**Q** Translate the IF statement to assembly language

**\$t1** and **\$t2** values are **unsigned**

**bgtu \$t1, \$t2, L1 move \$t3, \$t4 L1: if(\$t1 <= \$t2) { \$t3 = \$t4; }**

**\$t3**, **\$t4**, and **\$t5** values are **signed**

**if ((\$t3 <= \$t4) && (\$t4 >= \$t5)) { \$t3 = \$t4 + \$t5; } bgt \$t3, \$t4, L1 blt \$t4, \$t5, L1 addu \$t3, \$t4, \$t5 L1:**

# **Conditional Move Instructions**

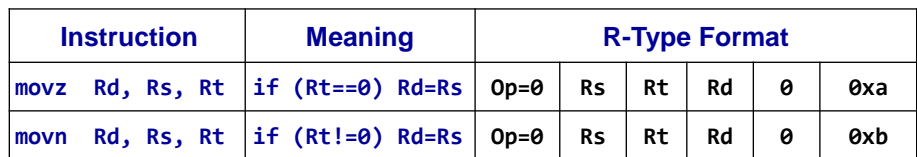

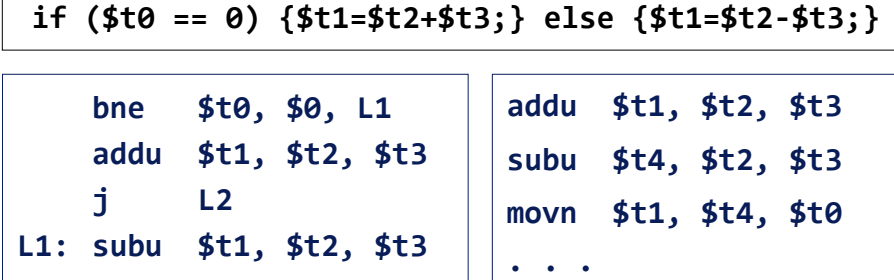

Conditional move can eliminate branch & jump instructions

# **Pseudo-Instructions**

**L2: . . .**

- $\cdot$  Introduced by the assembler as if they were real instructions
- Facilitate assembly language programming

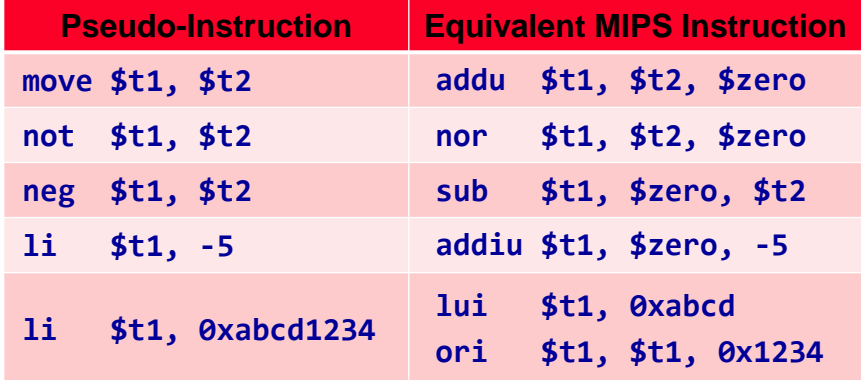

The MARS tool has a long list of pseudo-instructions

# **Examples of I-Type ALU Instructions**

Given that registers **\$t0, \$t1, \$t2** are used for **A,**

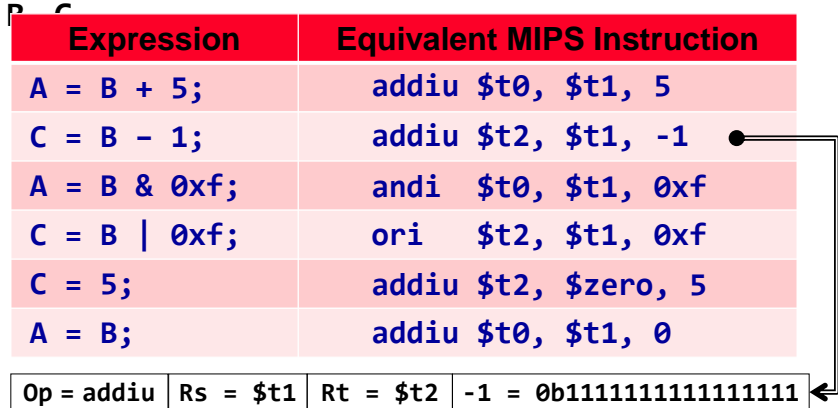

No need for **subiu**, because **addiu** has signed immediate Register **\$zero** has always the value **0**